<http://kodu.ut.ee/~kiho/ads/Praktikum/>

# 5. KOP Kahend(otsimis)puud

## **Mõisteid**

**Kahendpuu\*** (kujutamine joonisel, graafina; programseid töötlusvahendeid)

**Kahendotsimispuu, selle käitlemine**

**AVL-puu, selle käitlemine**

<http://kodu.ut.ee/~kiho/ads/Praktikum/Arvutipraktikum/--GP2P/Sissejuhatus/Peafail.pdf> \*

## **Harjutusülesanded**

- **KP\_1. Täieliku kahendpuu valmistamine**
- **KP\_2. Kahendpuu kõrgus**
- **KP\_3. Tasakaalu kontrollimine**
- **KP\_4. Kahendpuu ja puu läbimine**
- **KP\_5. Aritmeetilise avaldise puu**
- **KP\_6. Tipu järglaste koguarv**
- **KP\_7. Tippudele kõrguse- ja tasemeväljad**
- **KP\_8. Tasemete generaator KP\_9. Kompaktse kahendpuu valmistamine KP\_10. Kahendpuu peegeldus**

Kahendpuud\* Kahendotsimispuud\*\*

- **KOP\_1. Kahendotsimispuu valmistamine**
- **KOP\_2. Kahendotsimispuu kontroll**
- **KOP\_3. AVL-puu kontroll**
- **KOP\_4. Otsimine kahendotsimispuus**
- **KOP\_5. Lisamine kahendotsimispuusse**
- **KOP\_6. Eemaldamine kahendotsimispuust**
- **KOP\_7. AVL-puu tasakaalustamine**

Vt ka <http://kodu.ut.ee/~kiho/ads/Praktikum/Arvutipraktikum/5-KOP/N%C3%A4ited/Java/KahendpuuMeetodid.java>

\*\*

\*

Abiks: <http://kodu.ut.ee/~kiho/ads/Praktikum/Arvutipraktikum/5-KOP/%C3%9Clesanded/Java/LisamineAVLMall.java>

## **Abivahendid kahendpuu loomiseks, kuvamiseks ja töötlemiseks**

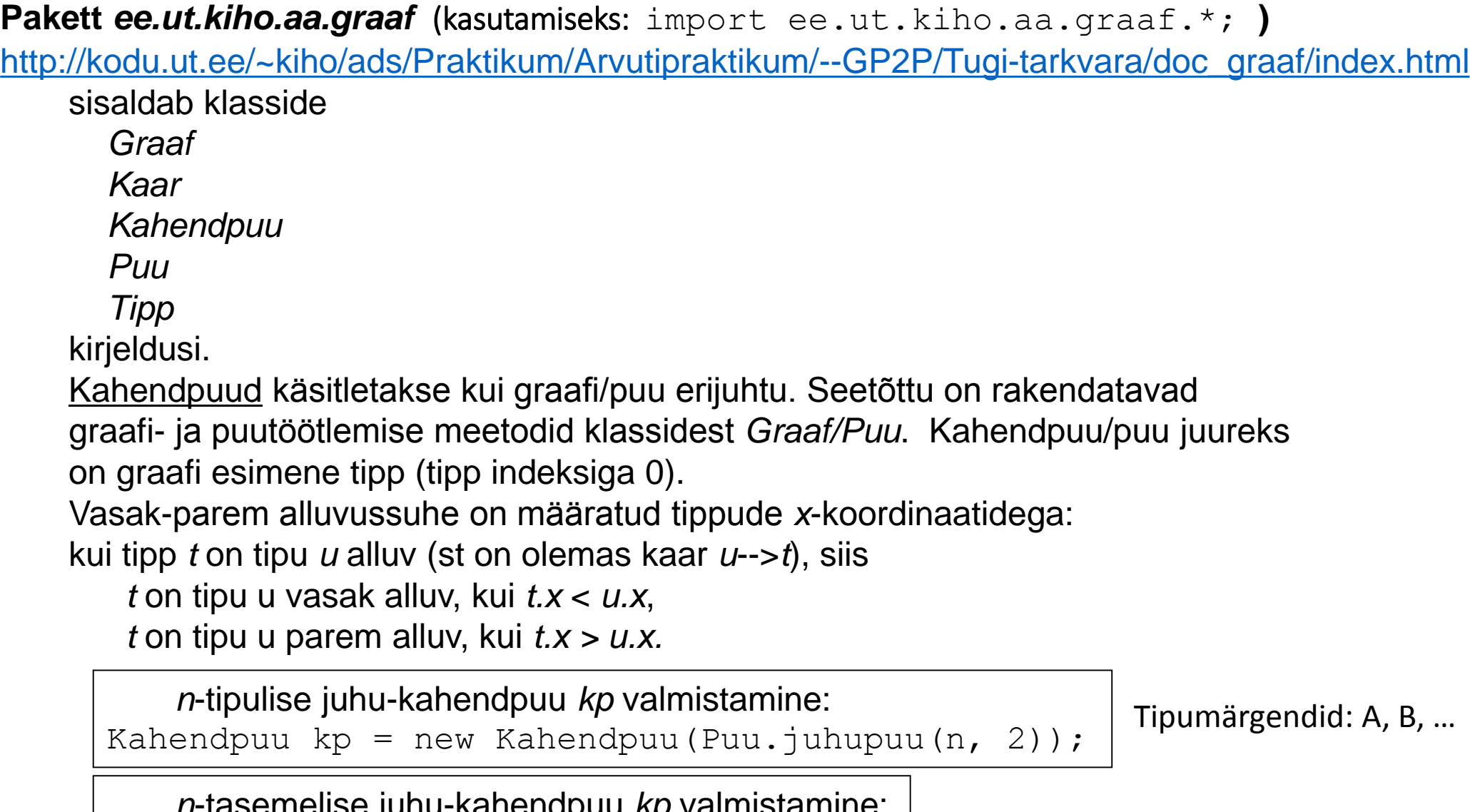

*n*-tasemelise juhu-kahendpuu *kp* valmistamine: Kahendpuu kp = Kahendpuu.juhu2puu(n);

Tipumärgendid: tühjad

## **KP\_1. Täieliku kahendpuu valmistamine** [Õpik, lk 28]

Kirjutada ja testida rekursiivne meetod järgmise ülesande lahendamiseks. Antud: arv *m* – loodava kahendpuu tasemete arv. Tulemus: täielik *m*-tasemeline kahendpuu.

```
Java
Ühetipulise (ainult juur) kahendpuu kp tegemine:
Kahendpuu kp = new Kahendpuu (new Tipp());
Kahendpuus kp alluvateta tipule t mõlema alluva lisamine:
Tipp uus = new Tipp(); -- tühi tipp
kp.lisadaAlluv(t, uus, true); -- true: lisamine vasakuks alluvaks
uus = new Tipp();
kp.lisadaAlluv(t, uus, false) -- false: lisamine paremaks alluvaks
Ehk lühemalt:
kp.lisadaAlluv(t, new Tipp(), true); 
kp.lisadaAlluv(t, new Tipp(), false);
Kahendpuu (ka graafi ja puu) kuvamine:
kp.faili("fail.txt"); -- kahendpuu kp faili (tabelkujul)
Graaf.kuvada("fail.txt", true);-- tippudes märgendid
Graaf.kuvada("fail.txt"); -- tippudes numbrid
```
## **KP\_2. Kahendpuu kõrgus**

Kirjutada ja testida rekursiivne meetod järgmise ülesande lahendamiseks.

Antud: kahendpuu ja selle tipp.

Tulemus: antud tipust algava (alam)kahendpuu kõrgus.

Kahendpuu (kp) isendimeetodid tipu (t) alluva leidmiseks: kp.vasakAlluv(t);

```
kp.paremAlluv(t);
```
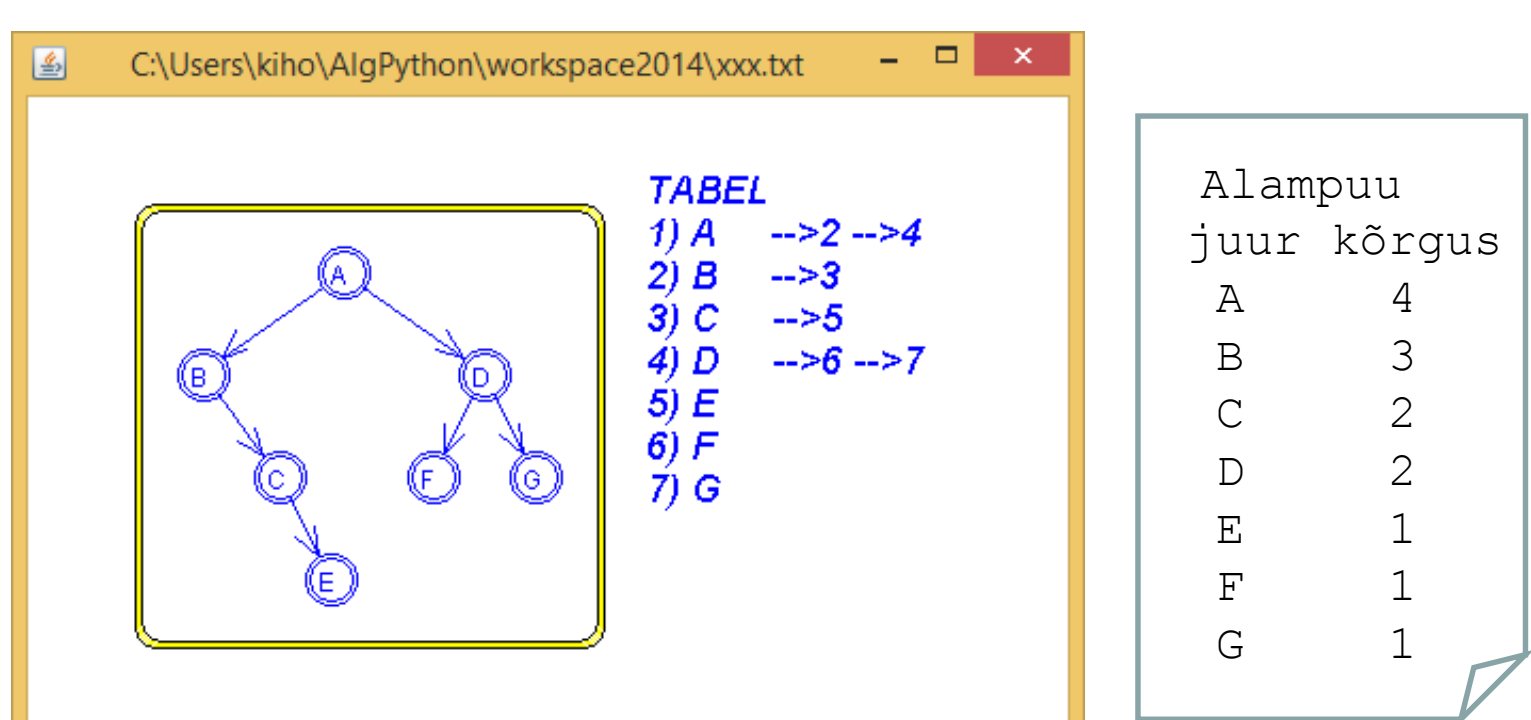

### Testi tulemuse näide

MÄRGENDIKÄITLUS: VÄLJAS Sisselülitamine: paremkõps väljaspool graafi ala. - Lisamine: vasak klőps. - Valimine: parem klőps. - Vedamine: vasakuga. **TIPP** KAAR Lisamine: valida algustipp, seejärel lõpptipp. Eemaldamine: valida algus GRAAF Ilma silmuste ja multikaarteta, tipumärgendid tühikuteta.

FAIL: C:\Users\kiho\AlgPython\workspace2014\xx.txt Värskendamine: pidev.

## **KP\_3. Tasakaalu kontrollimine**

Kirjutada ja testida meetod järgmise ülesande lahendamiseks.

Antud: kahendpuu.

Tulemus: antud kahendpuu nende tippude järjend (listina), kus tasakaal on rikutud, st tipu alluvate kõrgus erineb rohkem kui 1 võrra.

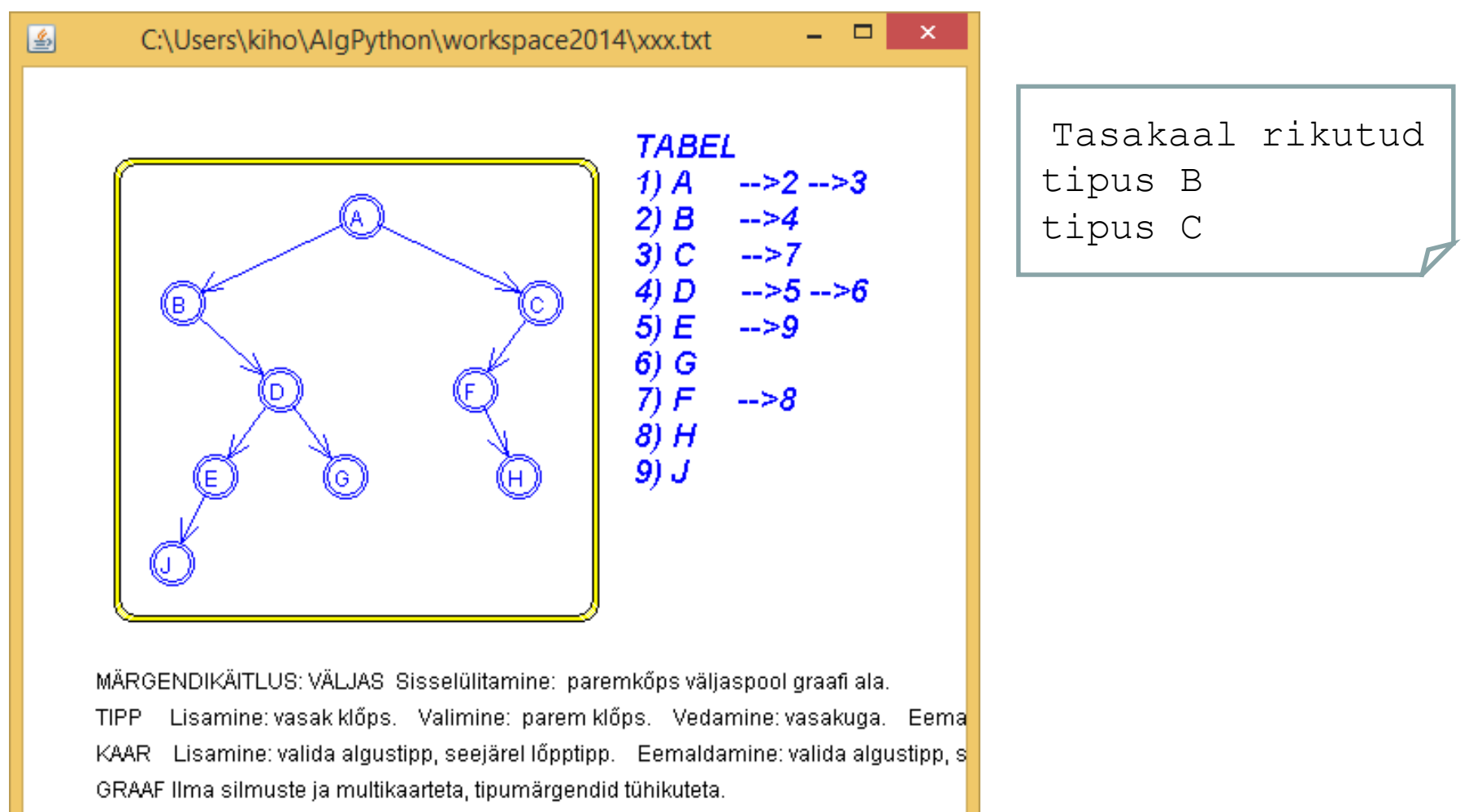

Testi tulemuse näide

FAIL: C:\Users\kiho\AlgPython\workspace2014\xxx.txt Värskendamine: pidev.

## Testi tulemuse näide

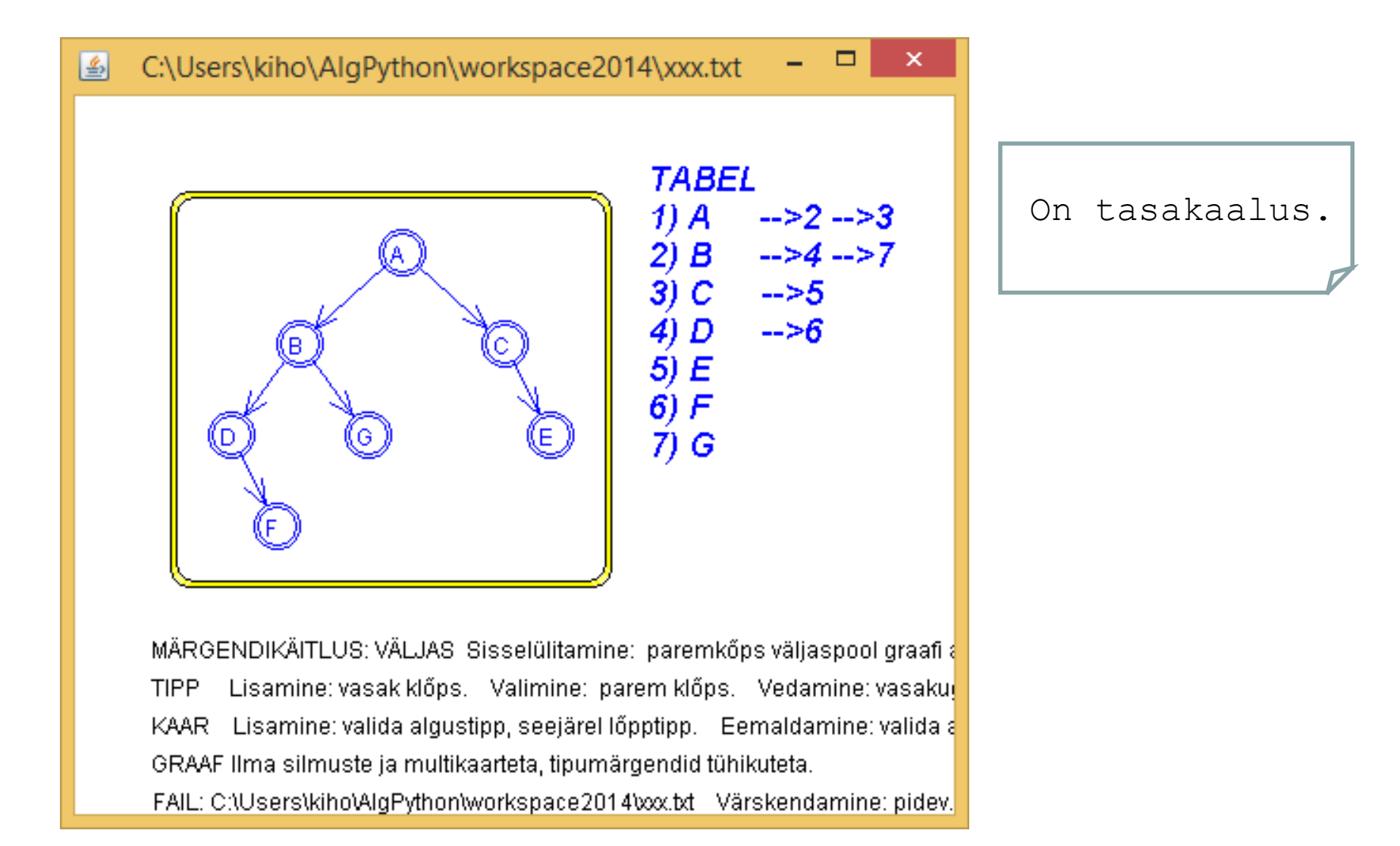

## **KP\_4. Kahendpuu ja puu läbimine**

## **KP\_4-1. Kahendpuu läbimine** [Õpik, lk 29]

Kirjutada ja testida rekursiivsed meetodid järgmiste ülesannete lahendamiseks

## **KP\_4-1E:**

Antud: kahendpuu ja selle tipp *t.*

Tulemus: tipust *t* algava (alam)kahendpuu tipud eesjärjestuses (listina).

## **KP\_4-1K:**

Antud: kahendpuu ja selle tipp *t.*

Tulemus: tipust *t* algava(alam) kahendpuu tipud keskjärjestuses (listina).

## **KP\_4-1L:**

Antud: kahendpuu ja selle tipp *t.*

Tulemus: tipust *t* algava (alam)kahendpuu tipud lõppjärjestuses (listina).

## KP\_4-1E lahendus

```
static ArrayList<Tipp> eesjrst(Kahendpuu kp, Tipp t){
//Antud: kahendpuu kp ja selle tipp t (või null, kui tippu ei ole)
//Tulemus:tagastatakse listina kp tipust t algava (alam)kahendpuu tipud eesjärjestuses
   ArrayList<Tipp> tulem = new ArrayList<Tipp>();
    if (t == null) return tulem; // baasjuht
   tulem.add(t);
    tulem.addAll(eesjrst(kp, kp.vasakAlluv(t)));
   tulem.addAll(eesjrst(kp, kp.paremAlluv(t)));
    return tulem;
 }
```
## **KP\_4-2. Puu läbimine**

Kirjutada ja testida rekursiivsed funktsioonid järgmiste ülesannete lahendamiseks.

Antud: puu ja selle tipp *t.*

Tulemus: tipust *t* algava (alam)puu tipud eesjärjestuses (listina).

Antud: puu ja selle tipp *t.*

Tulemus: tipust *t* algava (alam)puu tipud lõppjärjestuses (listina).

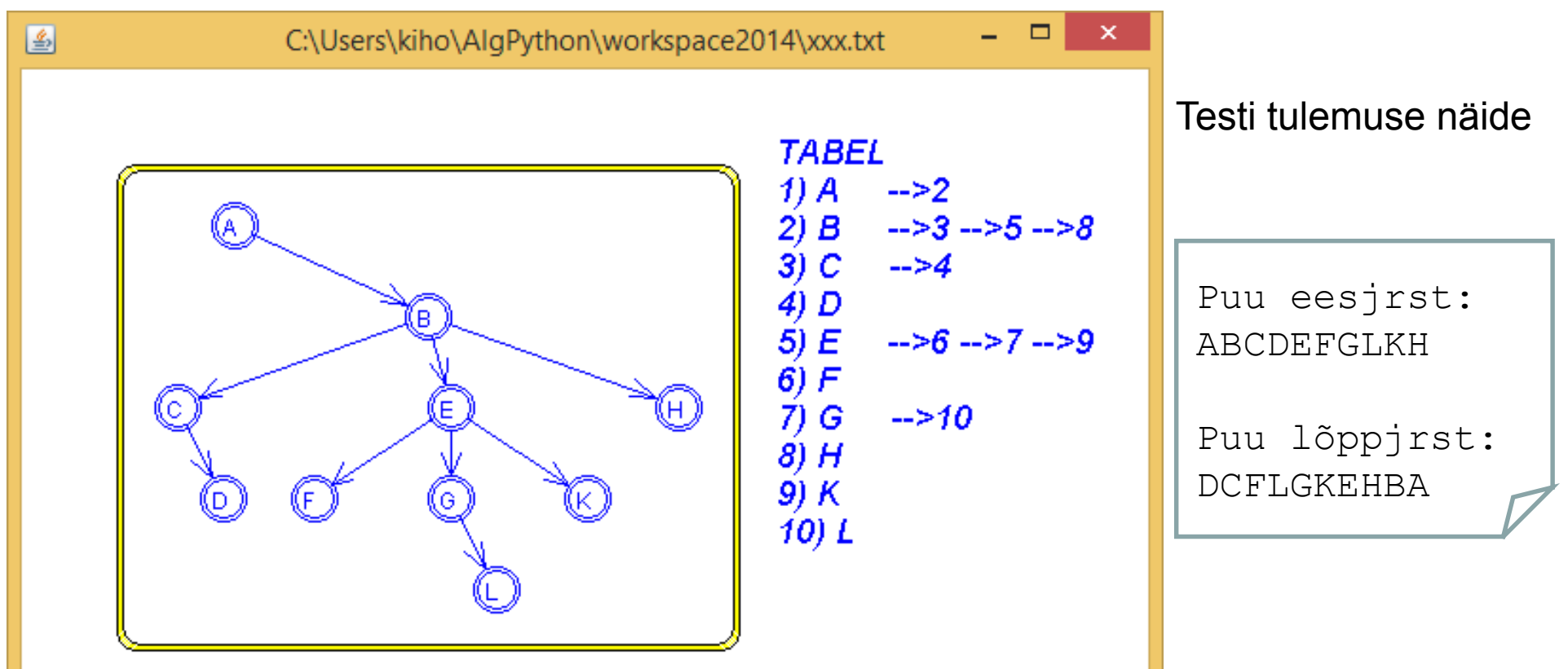

MÄRGENDIKÄITLUS: VÄLJAS Sisselülitamine: paremkõps väljaspool graafi ala.

Lisamine: vasak klőps. Valimine: parem klőps. Vedamine: vasakuga. Eemaldamine: part **TIPP** KAAR Lisamine: valida algustipp, seejärel lõpptipp. Eemaldamine: valida algustipp, seejärel lõppti GRAAF Ilma silmuste ja multikaarteta, tipumärgendid tühikuteta.

FAIL: C:\Users\kiho\AlgPython\workspace2014\xxx.txt Värskendamine: pidev.

## **KP\_5. Aritmeetilise avaldise puu**

Koostada programm, mis valmistab (juhusliku) aritmeetilise avaldise kahendpuu ja arvutab vastava avaldise väärtuse. (Vt ka järgmine slaid.)

Eraldi meetoditena kirjeldada järgmised alamülesanded:

## **KP\_5-1. Aritmeetilise avaldise puu valmistamine**

Kirjutada ja testida funktsioon järgmise ülesande lahendamiseks.

Antud: kahendpuu.

Tulemus: antud kahendpuu muudetud 0-2 kahendpuuks (igale ühe alluvaga tipule

lisatud teine, puudunud alluv), seejärel

rippuvate e. lehttippude märgenditeks seatud juhuarvud,

ülejäänutele – binaarsete tehete märgid, juhuvalik (+ - \* /) seast.

## **KP\_5-2. Aritmeetilise avaldise puust väärtuse arvutamine**

Kirjutada ja testida rekursiivne funktsioon järgmise ülesande lahendamiseks.

Antud: aritmeetiline kahendpuu ja selle tipp *t.*

Tulemus: tipust *t* algava aritmeetilisest (alam)puust arvutatud väärtus.

Aritmeetilise avaldise kahendpuu (KP\_5 testi tulemuse) näide.

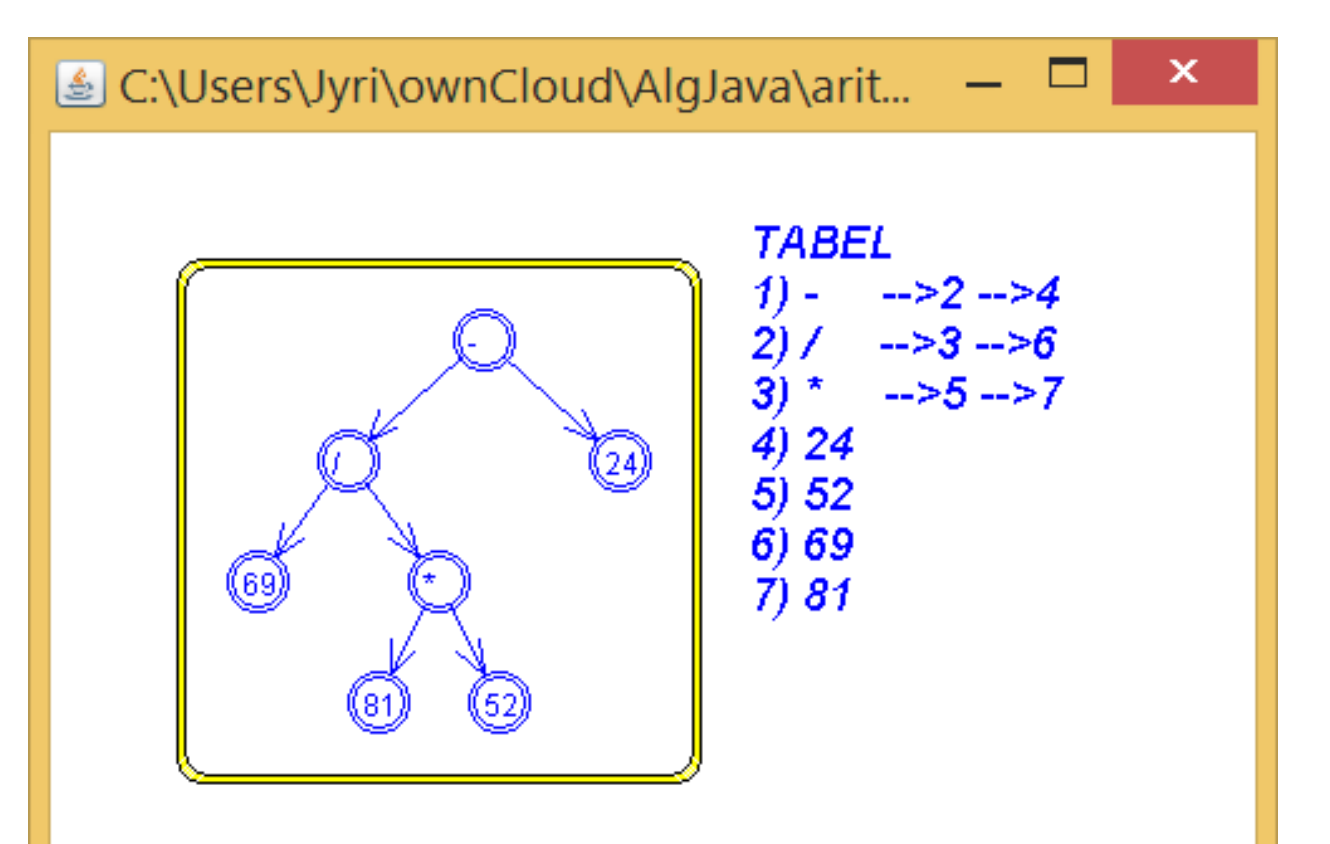

MÄRGENDIKÄITLUS: VÄLJAS Sisselülitamine: paremkõps väljaspool graafi ala. **TIPP** Lisamine: vasak klőps. Valimine: parem klőps. Vedamine: vasakuga. KAAR Lisamine: valida algustipp, seejärel lõpptipp. Eemaldamine: valida algu GRAAF Ilma silmuste ja multikaarteta, tipumärgendid tühikuteta.

FAIL: C:\Users\Jyri\ownCloud\AlgJava\aritm\_kp.txt Värskendamine: pidev.

Avaldise väärtus: -23.98.

## **KP\_6. Tipu järglaste koguarv**

Kirjutada ja testida rekursiivne meetod järgmise ülesande lahendamiseks.

Antud: kahendpuu ja selle tipp.

Tulemus: antud tipu kõigi (vahetute ja kaugemate) järglaste koguarv antud kahendpuus.

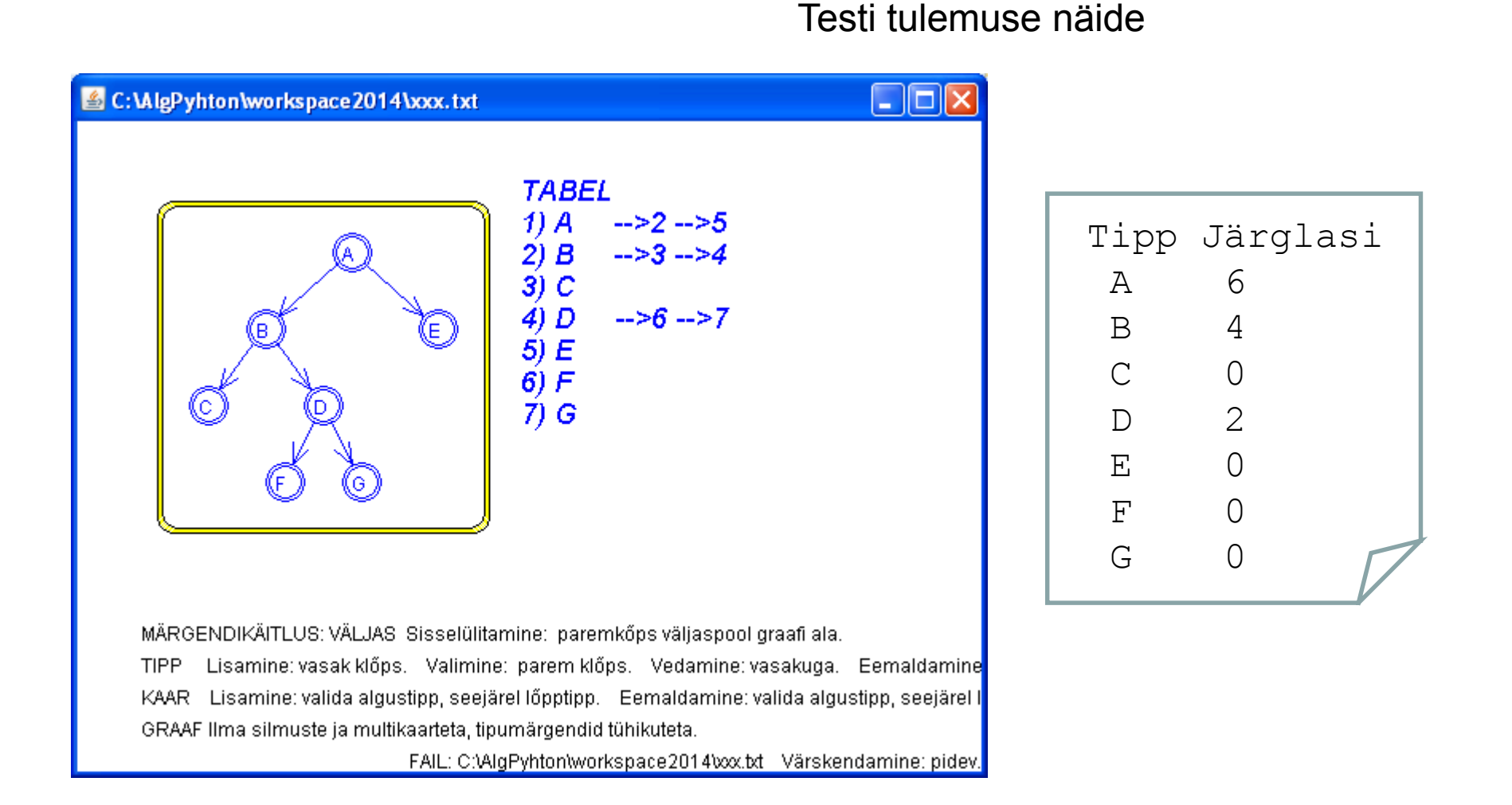

## **KP\_7. Tippudele kõrguse- ja tasemeväljad**

**KP\_7-1**. Kirjutada ja testida rekursiivne meetod järgmise ülesande lahendamiseks.

Antud: kahendpuu *kp*, selle tipp *t.*

Tulemus: tipust *t* algavas *kp* alampuus on iga tipu *u* väljale "h" omistatud tipust *u* algava alampuu kõrgus; tagastatakse tipust *t* algava alampuu kõrgus.

**KP\_7-2**. Kirjutada ja testida rekursiivne meetod järgmise ülesande lahendamiseks. Antud: kahendpuu *kp*, selle tipp *t* ja tipu *t* tasemenumber *m.* Tulemus: tipust *t* algavas *kp* alampuus on iga tipu väljale "tase" omistatud tasemenumber; antud tipu tasemenumbriks on *m*, selle alluvatel *m*+1 jne.

Tipu (*t*) väljale (" $v'$ ) arvu (*n*) seadmine: t.seadaVäli(" $v''$ , "" + n);

Tipu (*t*) väljalt ("*v*") arvulise väärtuse lugemine: int n = Integer.parseInt(t.väli("v"));

KP\_7 testi tulemuse näide

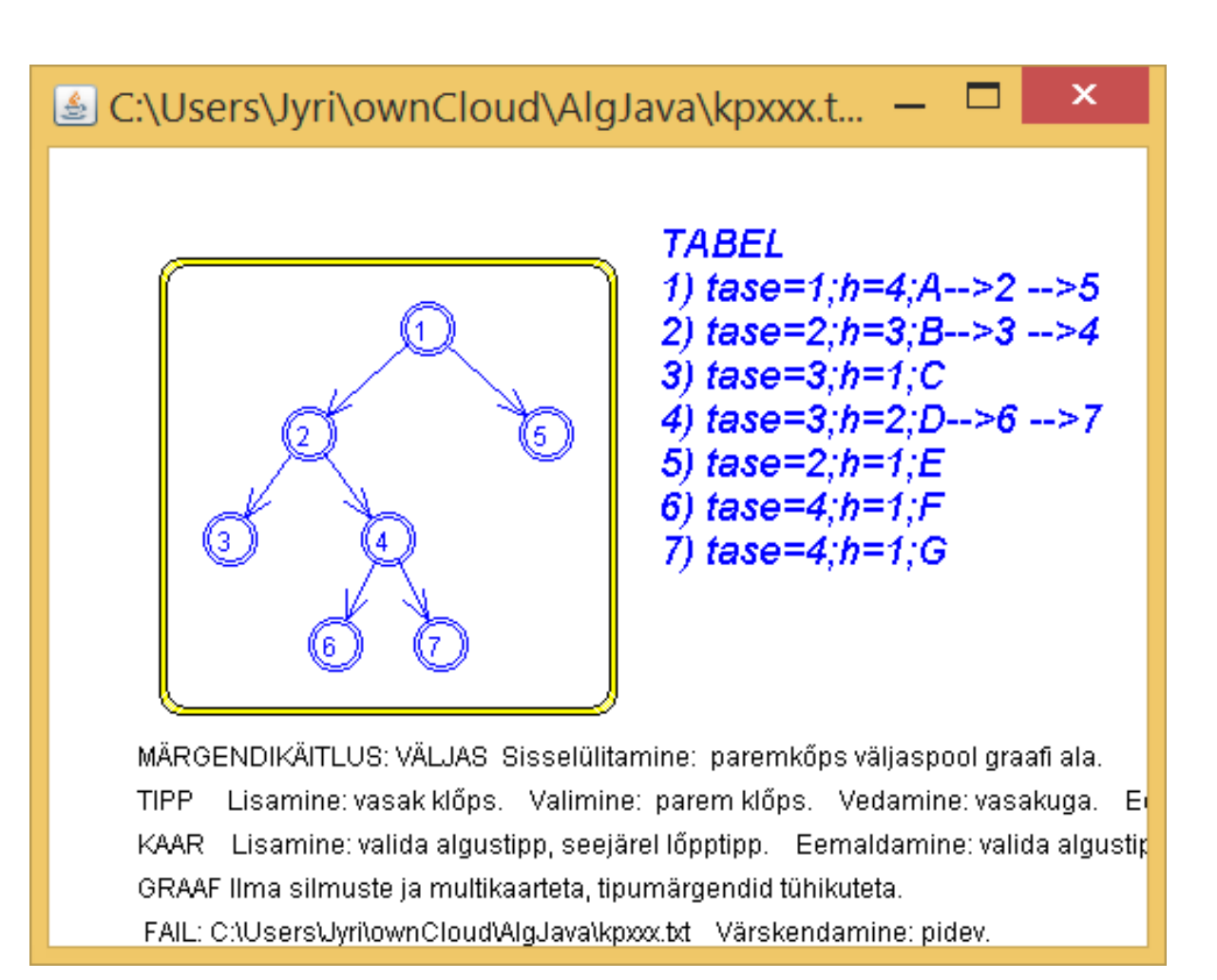

## **KP\_8. Tasemete generaator**

Kirjutada ja testida tasemete generaator genereerimaks järjest antud kahendpuu tasemeid (tippude loeteludena).

Testi tulemuse näide

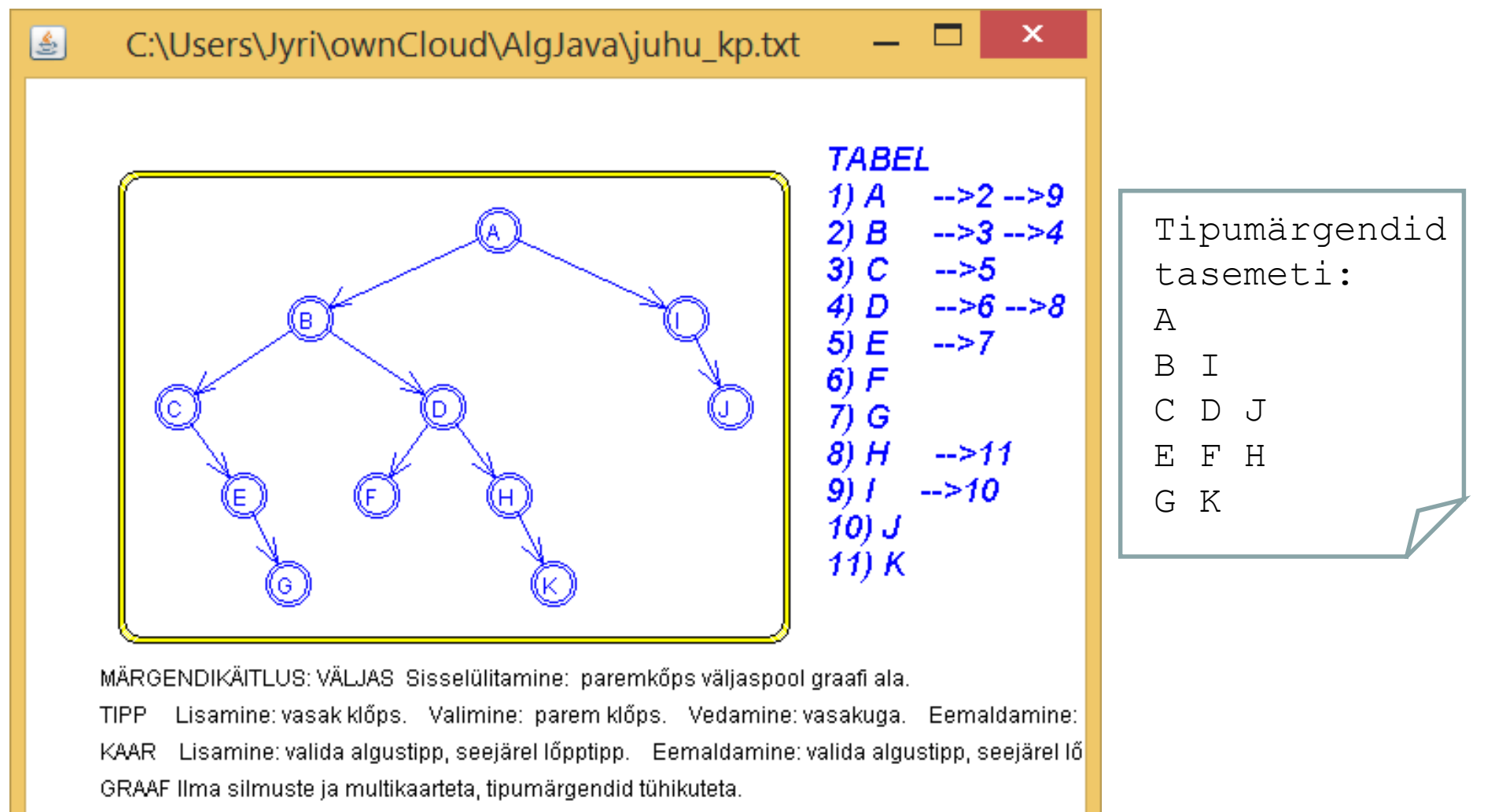

FAIL: C:\Users\Jyri\ownCloud\AlgJava\juhu\_kp.txt Värskendamine: pidev.

**KP\_9. Kompaktse kahendpuu valmistamine** [Õpik, lk 28] Kirjutada ja testida meetod järgmise ülesande lahendamiseks. Antud: arv *n* – loodava kahendpuu tippude arv. Tulemus: kompaktne *n*-tipuline kahendpuu.

Meetodi üldskeem:

Valmistada (KP\_1) täielik kahendpuu, milles on  $log_2(n + 1)$  taset. Leida (KP\_8) viimase taseme tipud ja lisada neile alluvateks veel vajalik arv uusi tippe.

## **KP\_10. Kahendpuu peegeldus**

Kirjutada ja testida meetod järgmise ülesande lahendamiseks.

Antud: kahendpuu.

Tulemus: antud kahendpuu peegeldus üle vertikaaltelje.

Idee: tippude *x*-koordinaadid asendada vastandarvudega.

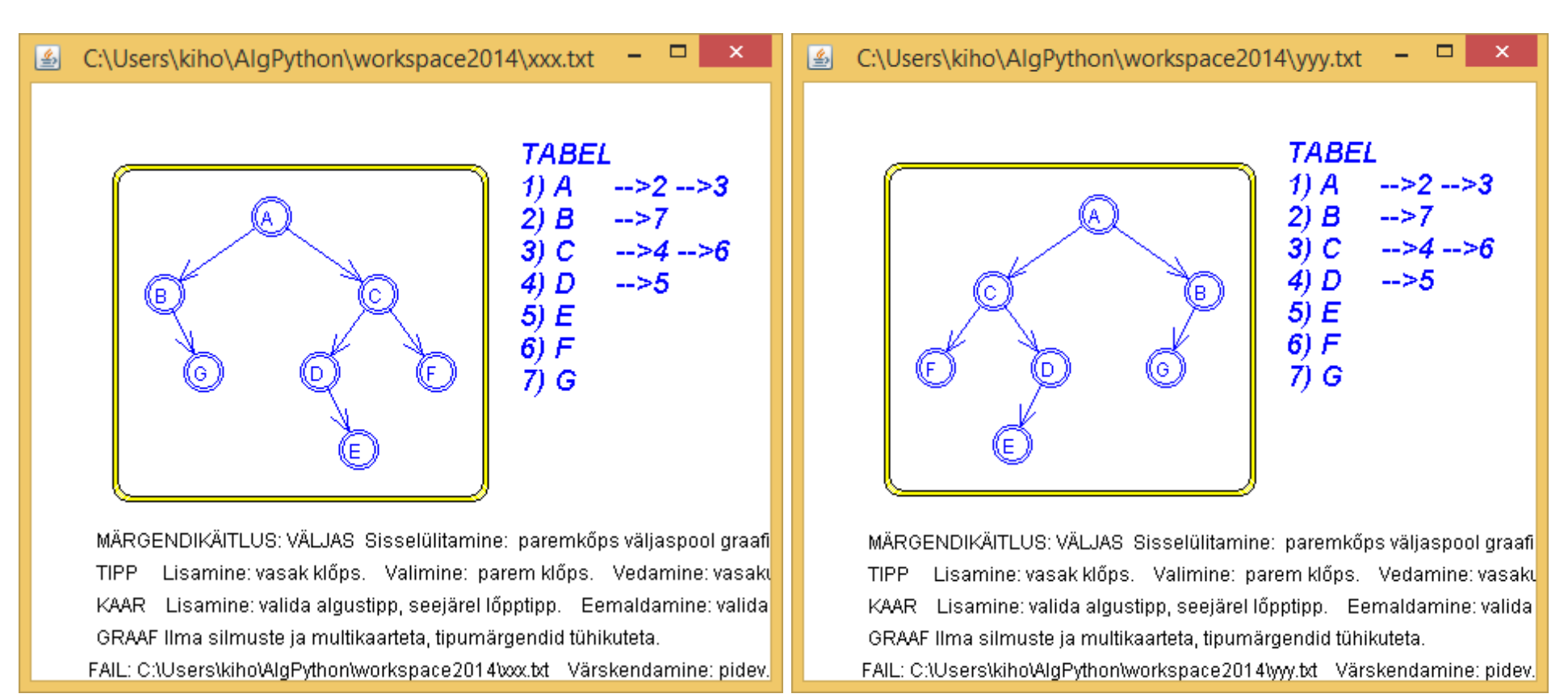

### Testi tulemuse näide

# Kahendpuu töötlusprogrammide skeeme

Töötlusprogrammi alguses paiknevat preambulit, näiteks KP\_1 korral

#### preambul

- ≫
- » Algoritmid ja andmestruktuurid
- » 2018/2019 sügissemester
- » Praktikumitöö: ülesanne KP\_1
- » Täieliku kahendpuu valmistamine
- » Autor: ...
- preambul

ei ole skeemis näidatud.

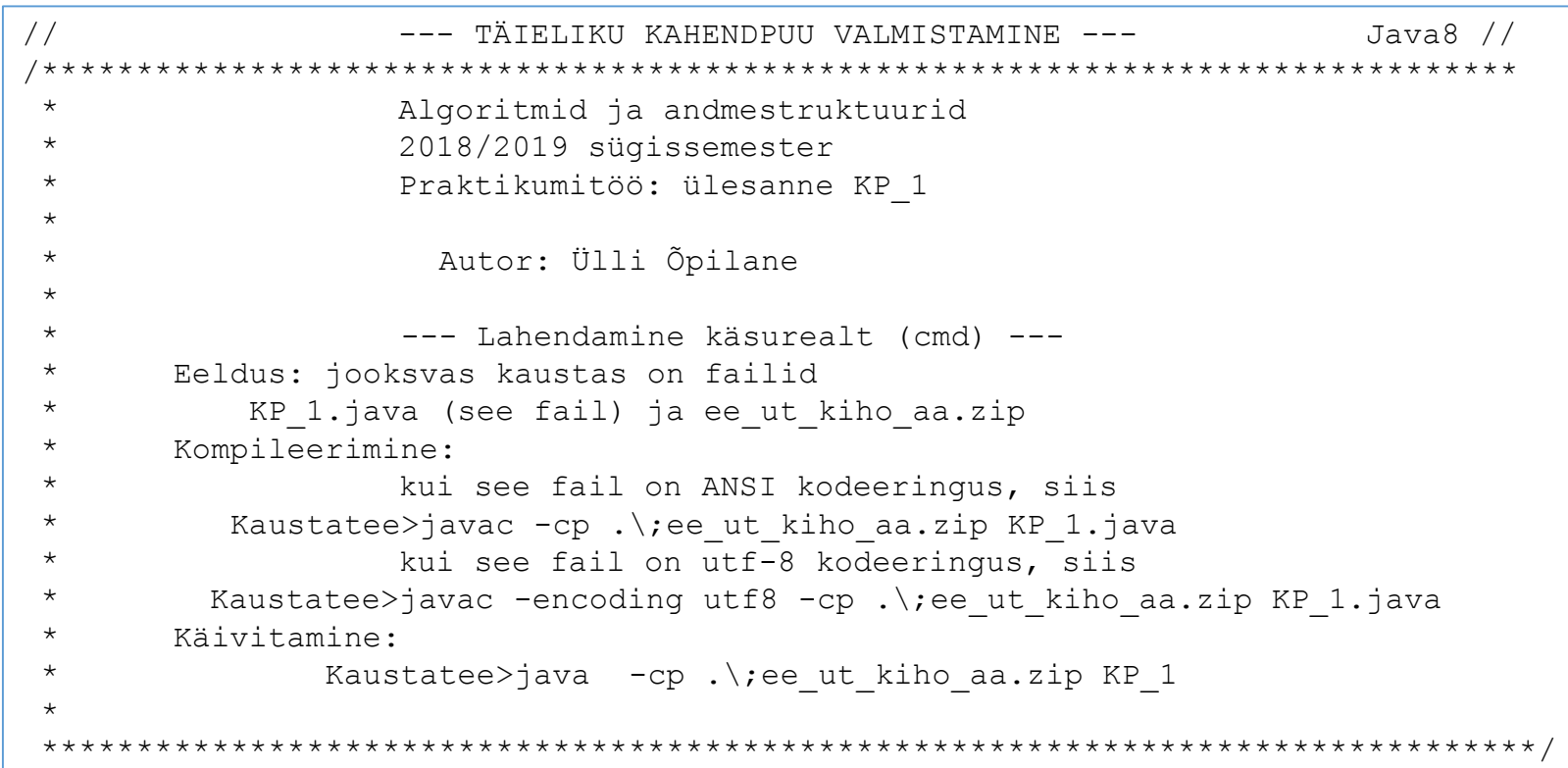

# KP 1 skeem

```
import ee.ut.kiho.aa.graaf.*;»
»»
int m = 4; tasemete arv
Kahendpuu kp = tehaTäielik(m);»
kp.faili("fail.txt");»
Graaf.kuvada("fail.txt");»
XX
   Kahendpuu tehaTäielik(int m)»
  » Antud: arv m - loodava kahendpuu tasemete arv
  » Tulemus: luuakse ja tagastatakse täielik m-tasemeline kahendpuu
     - baasjuht
      if (m == 1)return new Kahendpuu(new Tipp()); ühetipuline
   \overline{\phantom{a}} baasjuht
    Kahendpuu kp = tehafäielik(m-1);\timesint k = (int) Math.pow(2, m-2); tippe kp viimasel tasemel
  » kp viimasel tasemel:
   int esimeseIndeks = kp.n() - k;int viimaseIndeks = kp.n() - 1;» igale viimase taseme tipule lisada 2 alluvat:
      i = esimeselndeks... viimaseIndeksTipp t = kp.tipp(i); t on üks tipp viimasel tasemelkp.lisadaAlluv(t, new Tipp(), true);»
      kp.lisadaAlluv(t, new Tipp(), false);»
   - return kp;»
```
# KP 2 skeem

import ee.ut.kiho.aa.graaf.\*;» ≫≫ **S** TEST (peameetod main) int h(Kahendpuu kp, Tipp t)» » Antud: kahendpuu kp ja selle tipp t (või null, kui tippu ei ole) » Tulemus: tagastatakse tipust t algava (alam)kahendpuu kõrgus **S** baasjuht int vas $H = h(kp, kp,vasakAlluv(t));$  t vasaku alampuu kõrgus

int par $H = h(kp, kp.parentAlluv(t));$  t parema alampuu kõrgus tagastada tipu t körgus

**TEST** (peameetod main)

#### ≫

Kahendpuu kp = new Kahendpuu(Puu.juhupuu(5, 2));» kp.faili("fail.txt"); kahendpuu faili (tabelkujul) Graaf.kuvada("fail.txt", true); tippudes märgendid »»

```
println(" Alampuu");»
println("juur\tkõrgus");»
```

```
i = 0... kp.n()-1»
Tipp t = kp.tipp(i); kp tipp indeksiga iprintln(" " + t.märgend() + "\t " + h(kp, t)); »
```
**TEST** (peameetod main)

# KP 3 skeem

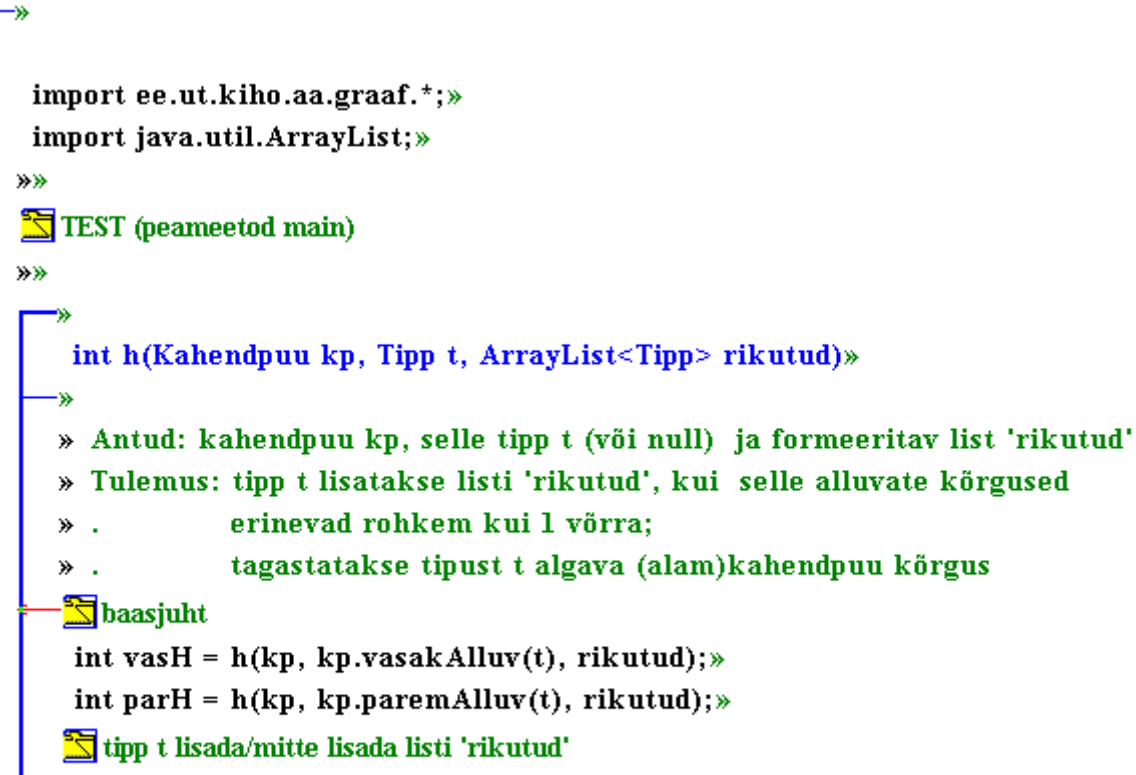

```
return Math.max(vasH, parH) + 1; tagastada tipu t körgus
```
#### **TEST** (peameetod main)

#### ≫

Kahendpuu kp = Kahendpuu.juhu2puu(5);» kp.faili("fail.txt"); kahendpuu faili (tabelkujul) Graaf.kuvada("fail.txt", false); tippudes numbrid ≫≫

ArrayList<Tipp> rikutud = new ArrayList<Tipp>();  $h(kp, kp.juur(), rikutud);$ println("Tasakaal rikutud tippudes");»

### $for$ (Tipp t : rikutud)»

println("nr " + (kp.indeks(t) + 1) ); »

#### $printh()$ ;

TEST (peameetod main)

## KP 4-1K skeem

### import ee.ut.kiho.aa.graaf.\*;» import java.util.ArrayList;»

#### ≫≫

**S** TEST (peameetod main)

#### ≫≫

ArrayList<Tipp> keskjrst(Kahendpuu kp, Tipp t)»

Vt ka ül. KP\_4-1E

- » Antud: kahendpuu kp ja selle tipp t (või null, kui tippu ei ole)
- » Tulemus: tagastatakse listina
- kp tipust t algava (alam)kahendpuu tipud keskjärjestuses ≫. ArrayList<Tipp> tulem = new ArrayList<Tipp>();»

#### **E** baasjuht

### $\mathbb{\overline{S}}$  formeerida tulem

return tulem;»

#### **TEST** (peameetod main)

#### ≫

Kahendpuu kp = new Kahendpuu(Puu.juhupuu(8, 2));» kp.faili("fail.txt"); kahendpuu faili (tabelkujul) Graaf.kuvada("fail.txt", true); tippudes märgendid ≫≫  $ArrayList < Tipp > list = keskjrst(kp, kp.juur());$ »» print("Tipud keskjärjestuses: ");» for (Tipp  $t :$  list)» print(t.märgend() + " ");»

**TEST** (peameetod main)

# KP 4-2 skeem

import ee.ut.kiho.aa.graaf.\*;» import java.util.ArrayList;» »»

**S** TEST (peameetod main)

⋙

 $\mathbf{\mathbb{S}}$  ArrayList<Tipp> eesjrst(Puu p, Tipp t)

ArrayList<Tipp> lppjrst(Puu p, Tipp t)

#### **TEST** (peameetod main)

```
Puu p = Puu.juhupuu(8, 4);p.faili("fail.txt"); kahendpuu faili (tabelkujul)
 Graaf.kuvada("fail.txt", true); tippudes märgendid
≫≫
```

```
ArrayList < Tipp > list = eesjrst(p, p.java());print("Tipud keskjärjestuses: ");»
```
### for(Tipp  $t$  : list)»

 $print(t.m\text{argend}() + "");$ 

-»

≫

```
printhn();list = lppjrst(p, p.juur());print("Tipud lõppjärjestuses: ");»
```
### for(Tipp  $t:$  list)»

```
print(t.\text{märgend() + " ");
```
**TEST** (peameetod main)

```
ArrayList < Tipp > eesjrst(Puu p, Tipp t)» Antud: puu p ja selle tipp t (või null, kui tippu ei ole)
» Tulemus: tagastatakse listina
            kp tipust t algava (alam)puu tipud eesjärjestuses
 ArrayList < Tipp > tulem = new ArrayList < Tipp > ();
Shaasjuht
   formeerida tulem
   ≫
```
### tulem.add $(t);$

≫

```
for(Tipp u : p.naabrid(t)))
```

```
tulem.addAll(eesjrst(p, u));»
```

```
formeerida tulem
return tulem;»
```
ArrayList<Tipp> lppjrst(Puu p, Tipp t)»

```
» Antud: puu p ja selle tipp t (või null, kui tippu ei ole)
```
- » Tulemus: tagastatakse listina
- kp tipust t algava (alam)puu tipud löppjärjestuses ≫  $ArrayList < Tipp > tulem = new ArrayList < Tipp > ()$ ;

```
in baasjuht
```

```
Sformeerida tulem
```

```
return tulem;»
```
# KP 6 skeem

```
≫
import ee.ut.kiho.aa.graaf.*;»
   TEST (peameetod main)
  ≫
   Kahendpuu kp = new Kahendpuu(Puu.juhupuu(7, 2));»
   println("Tipp \tJärglasi");»
      i = 0 ... k p.n() - l*Tipp t = kp.tipp(i); kp tipp ineksiga iprintln(" " + t.märgend() + "\mathbf{t}" + alluvaid(kp, t));»
   kp.faili('fail.txt');\nGraaf.kuvada("fail.txt", true); tippudes märgendid
   TEST (peameetod main)
   int alluvaid(Kahendpuu kp, Tipp t)»
  » Antud: kahendpuu kp ja tipp t selles (või null)
  » Tulemus: tagastatakse tipu t alluvate arv kahendpuus kp
   S baasjuht
  - return kp.aste(t) +
   alluvaid(kp, kp.vasakAlluv(t)) +
   alluvaid(kp, kp.paremAlluv(t));\rightarrow
```
# KP 7 skeem

import ee.ut.kiho.aa.graaf.\*;

≫≫

```
\mathbb{\overline{S}} TEST (peameetod main)
```
int seada körguseväljad (Kahendpuu kp, Tipp t)

 $\mathbb{\tilde{S}}$  void seada taseme $Nr(Kahendpuu k p$ , Tipp t, int m)

**TEST** (peameetod main)

```
≫
```
Kahendpuu kp = new Kahendpuu(Puu.juhupuu(5, 2));» kp.faili("fail.txt"); kahendpuu faili (tabelkujul) Graaf.kuvada("fail.txt", true); tippudes märgendid ≫≫

seada kõrguseväljad(kp, kp.juur());» kp.faili("failH.txt"); kahendpuu faili (tabelkujul) Graaf.kuvada("failH.txt", false); tippudes numbrid ≫≫

seada taseme $Nr(kp, kp.juur(), 1);$ kp.faili("failHT.txt"); kahendpuu faili (tabelkujul) Graaf.kuvada("failHT.txt", false); tippudes numbrid

**TEST** (peameetod main)

int seada kõrguseväljad(Kahendpuu kp, Tipp t)»

- » Antud: kahendpuu kp ja selle tipp t (või null, kui tippu ei ole)
- » Tulemus: tipust t algavas kp alampuus on iga tipu u väljale "h"
- omistatud tipust u algava alampuu kõrgus; ≫
- tagastatakse tipust t algava (alam)kahendpuu kõrgus ≫

```
baasjuht
```

```
if (t == null)
```
return  $0;\ast$ 

```
— baasjuht
```
int hv = seada kõrguseväljad(kp, kp.vasakAlluv(t));»

```
int hp = seada kõrguseväljad(kp, kp.paremAlluv(t));»
```

```
int h = 1+Math.max(hv, hp);
```

```
t.seadaVäli("h", ""+h);»
```
return  $h$ ;»

void seada tasemeNr(Kahendpuu kp, Tipp t, int m)» » Antud: kahendpuu kp, tipp t selles (või null, kui tippu ei ole) ja tipu t tasemenumber m ≫. » Tulemus: tipust t algavas kp alampuus on iga tipu väljale "tase" omistatud tasemenumber, ≫. antud tipu t "tase" on m, selle alluvatel m+1, ... ≫. – baasjuht if  $(t == null)$  » – return: » - baasjuht t.seadaVäli("tase", ""+m);» seada taseme $Nr(kp, kp.vasakAlluv(t), m+1);$ seada\_tasemeNr(kp, kp.paremAlluv(t), m+1);»

## **KOP\_1. Kahendotsimispuu valmistamine**

Kirjutada ja testida meetod järgmise ülesande lahendamiseks. Antud: arv *n*, *n* > 0.

Tulemus: *n-*tipuline juhu-kahendotsimispuu.

Meetodi võimalik skeem:

- Luua *n-*tipuline juhu-kahendpuu *kp*
- Luua *n-*elemendiline juhuarvude sorteeritud järjend *a* (näiteks juhuarvudest lõigult [1; 99])
- Omistada arvud järjendist *a* kahendpuu *kp* tippude märgenditeks tippude keskjärjekorras (vt ül KP\_4-1K)

## **KOP\_2. Kahendotsimispuu kontroll**

Kirjutada ja testida meetod järgmise ülesande lahendamiseks. Antud: kahendpuu, milles tipumärgenditeks arvud. Tulemus: kontrollitud, kas antud kahendpuu on kahendotsimispuu.

Vt [Õpik, teoreem lk 31]

## **KOP\_3. AVL-puu kontroll**

Kirjutada ja testida meetod järgmise ülesande lahendamiseks.

Antud: kahendpuu.

Tulemus: kontrollitud, kas antud kahendpuu on AVL-puu.

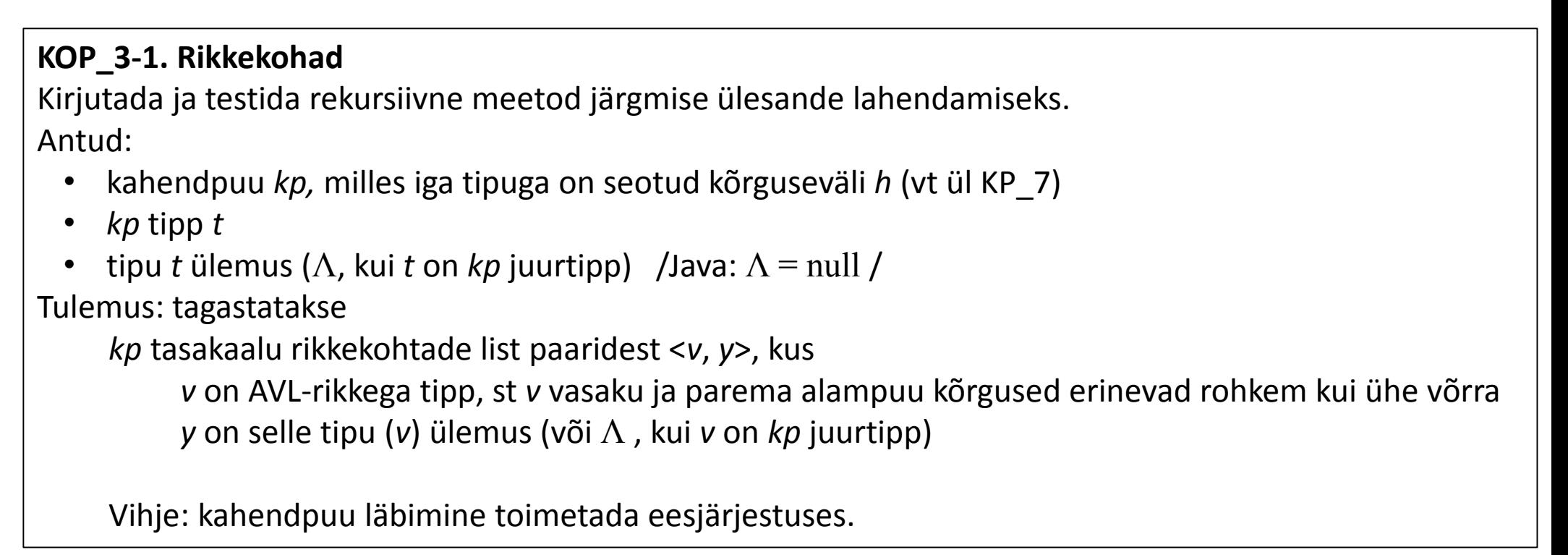

KOP\_3 skeem:

- Omistada *kp* tippudele kõrguseväljad (ül KP\_7-1 )
- Tulemus: *kp* on AVL-puu, kui *kp* on kahendotsimispuu (ül KOP\_2) ja *kp* rikkekohtade list on tühi

## **KOP\_3-2. Kõrgused ja AVL-rikkekohad**

Kirjutada ja testida rekursiivne meetod järgmise ülesande lahendamiseks. Antud:

- kahendpuu *kp*
- *kp* tipp *t*
- tipu *t* ülemus (Λ, kui *t* on *kp* juurtipp) / Java: Λ = null /
- rikkekohtade list (kuhu lisada leitavaid rikkekohti), rikkekohaks on paar <rikkega tipp, selle ülemus(või Λ)>

Tulemus: tipust *t* algavas *kp* alampuus *alamkp*

- seatud kõikide tippude kõrguseväljad
- list täiendatud selles (*alamkp)* leiduvate rikkekohtadega;
- tagastatakse *alamkp* kõrgus

# KOP 3-2 skeem

#### KOP 3-2 MALL

int hJaRikkekohad(Kahendpuu kp, Tipp t, Tipp ülemus, ArrayList<Tipp[]> rikkekohad)»

### » Antud: kahendotsimispuu kp,

- selle tipp t ja tipu t ülemus (null, kui t on kp juur)  $\gg$  .
- ja rikkekohtade list (kuhu lisada leitavaid rikkekohti <rikkega tipp, selle ülemus>) ≫
- » Tulemus: tipust t algavas kp alampuus (alamkp) seatud kõikide tippude kõrguseväljad
- ja rikkekohtade list täiendatud selles alampuus leiduvate rikkekohtadega; ≫
- tagastatakse alamkp körgus ≫

### if  $(t == null)$  baasjuht

```
return \ldots;»
```

```
Tipp tvas = kp.vasakAlluv(t);Tipp tpar = kp.parentluv(t);» tipp t on ülemuseks tippudele tvas ja tpar
 int vas_h = hJaRikkekohad(kp, ..., ..., rikkekohad);»
int par h = hJaRikkekohad(kp, ..., ..., ...,))
```

```
if (Math.abs(vas h - par h) > 1)
```

```
\ldots »
rikkekohad.add(...);»
```
int  $h = ...;$  tipu t kõrgus t.seadaVäli("h", ""+h);» return  $\ldots; \ast$  $\mathsf{L}$  KOP 3-2 MALL

### Spreambul

import ee.ut.kiho.aa.graaf.\*;» import ee.ut.kiho.aa.util.\*; Juhu.järjend(a,b, n) import java.util.ArrayList;» import java.util.Arrays:»

```
≫≫
```
X)

```
- KOP 3-2 TEST
```
Kahendpuu kop = tehaKOPjuhu $(9)$ ;» kop.faili("kopyyy.txt");» Graaf.kuvada("kopyyy.txt", true); tippudes märgendid »»  $ArrayList < Tipp[] > rikked = new ArrayList < Tipp[] > ()$ ; hJaRikkekohad(kop, kop.juur(), null, rikked);» ЖW

```
println("Rikkekohad:");»
```

```
for(Tipp[] rike: rikked)»
```

```
Tipp t = rike[0];»
Tipp ülemus = rike[1];println(t.nimi() + " " + ((ülemus == null)? "null" : ülemus.nimi()));
```
kop.faili("kophhh");» Graaf.kuvada("kophhh", true);»

KOP 3-2 TEST

int hJaRikkekohad(Kahendpuu kp, Tipp t, Tipp ülemus, ArrayList<Tipp[]> rikkekohad

- Kahendpuu tehaKOPjuhu(int n)
- ArrayList<Tipp> keskjrst(Kahendpuu kp, Tipp t)

## **KOP\_4. Otsimine kahendotsimispuus**

Kirjutada ja testida rekursiivne meetod järgmise ülesande lahendamiseks.

Antud: *kop* - mittetühi kahendotsimise puu, *t* - selle tipp ja arv *k*, mille kohta (ja ülemust) otsida alates tipust *t.* Tulemus: tagastatakse paar <*t*1*, t*2>, kus

*t*1 on tipp, milles arv *k* leiti (või Λ, kui arvu ei leitud)

*t*2 on *t*1 ülemus (või Λ, kui *t*1 on juurtipp);

```
juhul kui arvu ei leitud (t1 = Λ), siis t2 on tipp, millele arv k sobiks alluvaks.
```
### Testi tulemuse näide

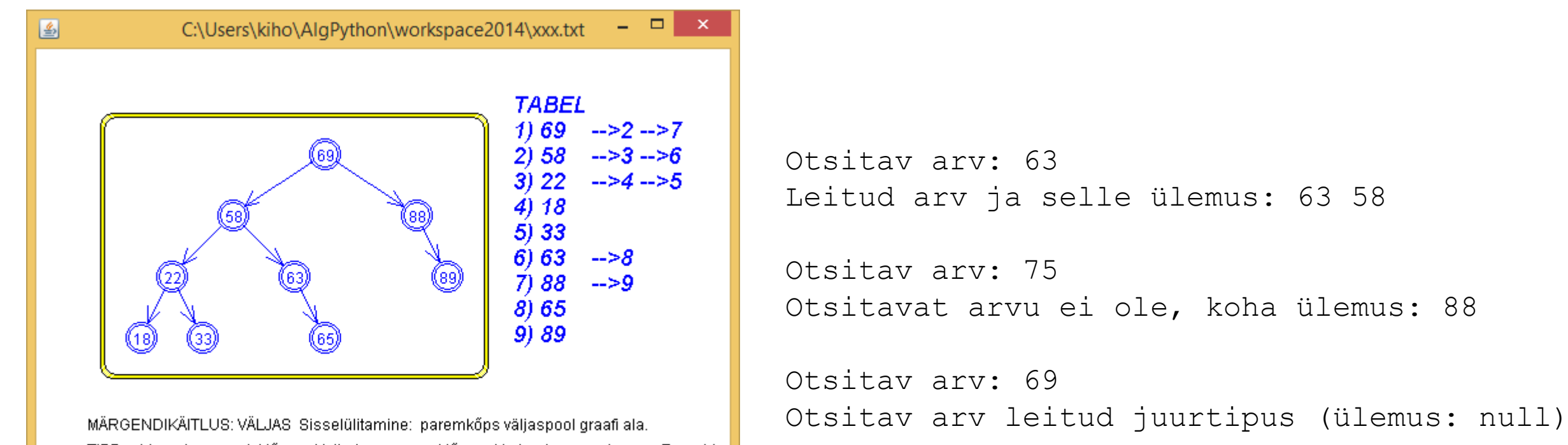

Lisamine: vasak klõps. Valimine: parem klõps. Vedamine: vasakuga. Eemaldar **TIPP** - Lisamine: valida algustipp, seejärel lõpptipp. - Eemaldamine: valida algustipp, seejä KAAR GRAAF Ilma silmuste ja multikaarteta, tipumärgendid tühikuteta.

FAIL: C:\Users\kiho\AlgPython\workspace2014\xxx.txt Värskendamine: pidev.

## **KOP\_5. Lisamine kahendotsimispuusse**

Kirjutada ja testida meetod järgmise ülesande lahendamiseks. Antud: kahendotsimispuu *kop* (arvud-võtmed unikaalsed) ja lisatav arv *k*. Tulemus: tipp arvuga *k* lisatud antud kahendotsimispuusse; kui arv *k* juba leidus, siis ei tehta midagi.

```
Tipp t = new Tipp(k + "[0;0]");
-- tehtud uus tipp t märgendiga k ja (suva)koordinaatidega x = 0; y = 0
```
Java

## Testi tulemuse näide

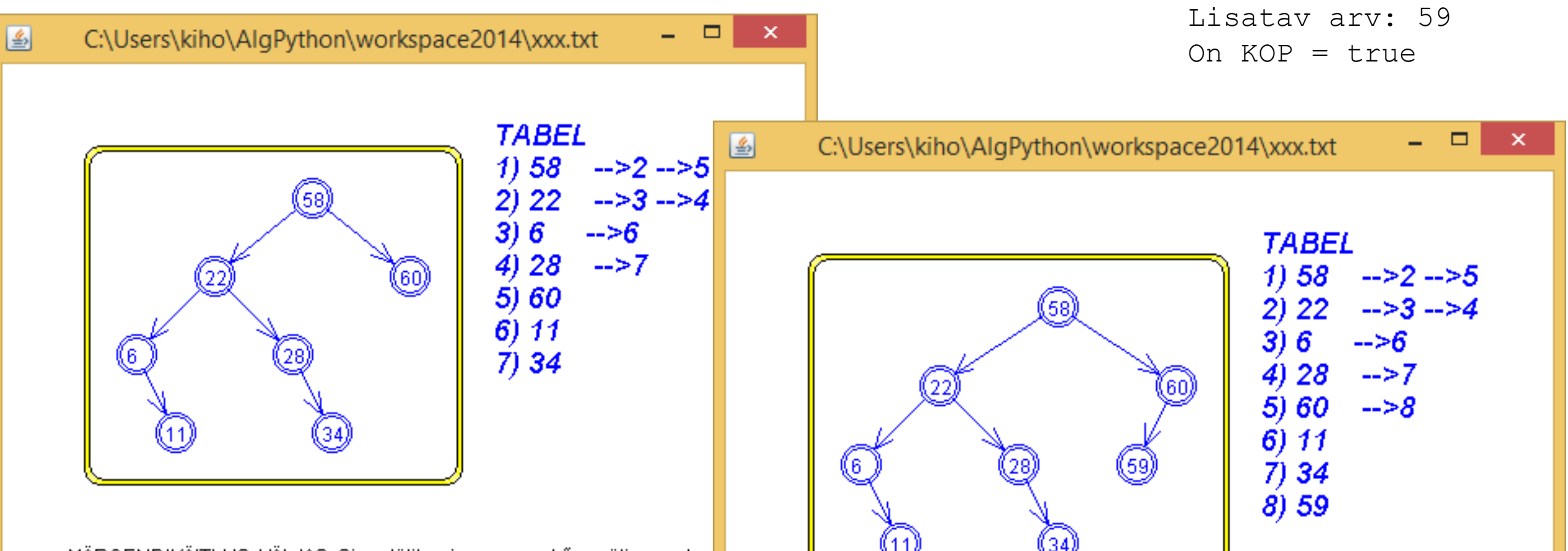

MÄRGENDIKÄITLUS: VÄLJAS Sisselülitamine: paremkõps väljaspool gr **TIPP** Lisamine: vasak klőps. Valimine: parem klőps. Vedamine: vas KAAR Lisamine: valida algustipp, seejärel lõpptipp. Eemaldamine: va GRAAF Ilma silmuste ja multikaarteta, tipumärgendid tühikuteta.

FAIL: C:\Users\kiho\AlgPython\workspace2014\xxx.txt Värskendam

MÄRGENDIKÄITLUS: VÄLJAS Sisselülitamine: paremkõps väljaspool graafi ala. **TIPP** Lisamine: vasak klőps. Valimine: parem klőps. Vedamine: vasakuga. Ee KAAR Lisamine: valida algustipp, seejärel lõpptipp. Eemaldamine: valida algustip GRAAF Ilma silmuste ja multikaarteta, tipumärgendid tühikuteta.

FAIL: C:\Users\kiho\AlgPython\workspace2014\xxx.txt Värskendamine: pidev.

## **KOP\_6. Eemaldamine kahendotsimispuust**

## **KOP\_6-1. Tipu eemaldamine** [Õpik, lk 31]

Kirjutada ja testida meetod järgmise ülesande lahendamiseks. Antud: *kop* - kahendotsimispuu, *t* - selle tipp, *y* - tipu t ülemus (Λ, kui *t* on *kop* juurtipp). Tulemus: tipp *t* eemaldatud kahendotsimispuust *kop.*

## **KOP\_6-2. Arvu eemaldamine**

Kirjutada ja testida funktsioon järgmise ülesande lahendamiseks. Antud: *kop* - kahendotsimispuu, *k* – otsitav arv. Tulemus: tipp arvuga *k* (kui leidus) eemaldatud kahendotsimispuust *kop.*

## **KOP\_7. AVL-puu tasakaalustamise võte**

Kirjutada ja testida meetod järgmise ülesande lahendamiseks. Antud**:** 

- kahendotsimispuu *kop* AVL-rikkega ühes tipus, nagu [Kiho 2003, Joonis 2.4 või selle peegeldus]
- kolm tippu rikkega tipp *a* (allaviidav), selle alluv *b* (ülesviidav), tipu a ülemus *y* (Λ, kui *a* on *kop* juurtipp).

Tulemus: antud kahendotsimispuu *kop* tipus *a* sooritatud tasakaalustamise võte.

Testi tulemuse näide

```
AVL-rikkega tipu (a) nr: 2
selle alluva tipu (b) nr: 4
tipu a ülemuse nr: 1
```
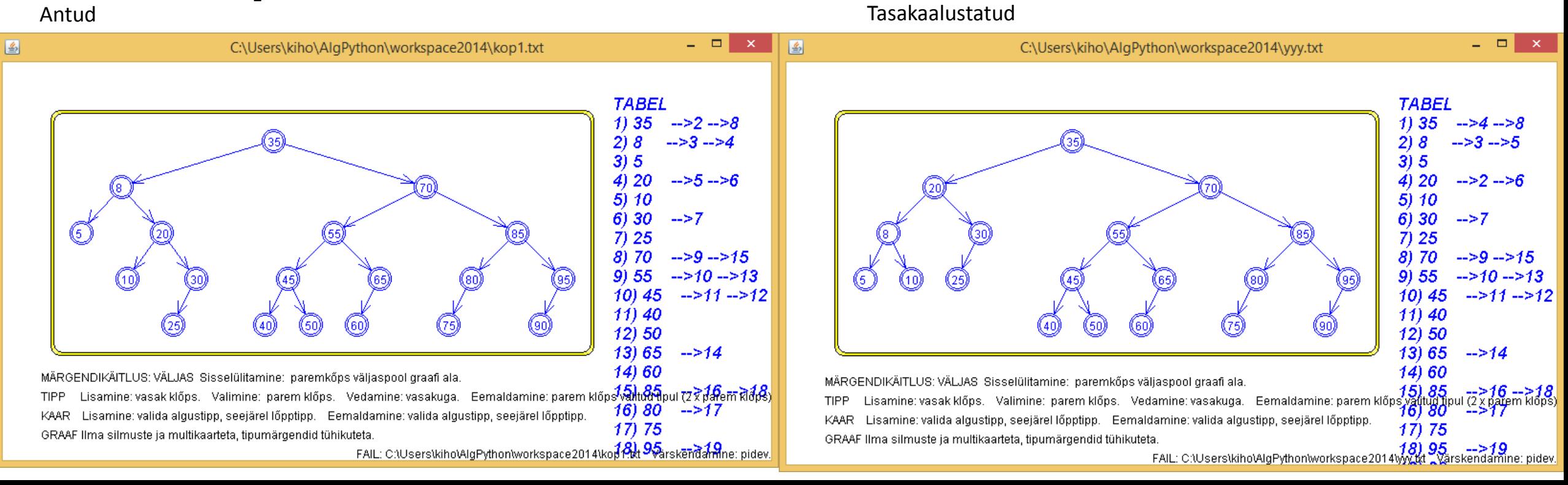

Fail Toimeti Lisada Minna Teisendus Raam Erisoovid Abi

Kahendpuu alla üles (Kahendpuu kop, Tipp v, Tipp w, Tipp vy) sooritada tasakaalustamise võte

projekt: AlgJavaWorks2015oCDB

Spetsifikatsioon

boolean juurtipus =  $(vy == null);$ Tipp keskmine;»

if  $(kop.parentHur(v) == w)$  Joonis 2.4

 $keskmine = kop.vasakAlluv(w);$  II

else Joonis 2.4 peegel keskmine = kop.paremAlluv(w); $\rightarrow$ 

» korraldada ümber möned kaared:

Kaar k;»

#### $\mathbb{\overline{S}}$  if (! juurtipus)

 $k = kop.kaar(v, w);$ 

k.seadaLõpptipp $(v)$ ;»

k.seadaAlgustipp(w);»

if (keskmine  $!=$  null)»

 $k = kop.kaar(w, keskmine);$ k.seadaAlgustipp $(v)$ ;»

» seada "keskmine" v ja w vahele (topeltvõtte puhul vajalik): nihutadaH(kop, keskmine,  $(v.x()+w.x())/2 - keskmine.x())$ ;»

if (juurtipus)»

» w jääb juureks, tuua esikohale tippude seas: kop.esikohale(w);»

return kop;»

Void nihutadaH(Kahendpuu kp, Tipp t, int xnihe)

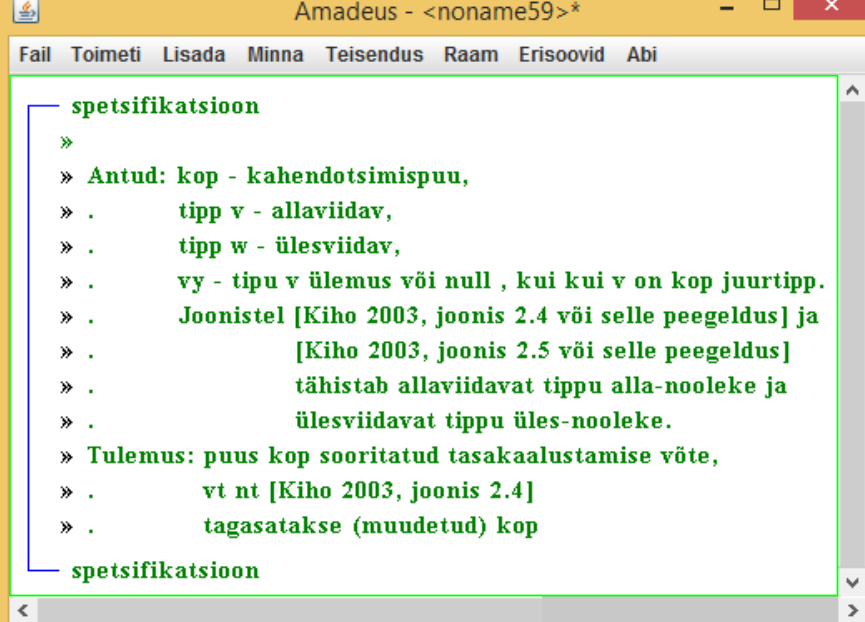

国 - - 1 Amadeus - < noname60>\* Fail Toimeti Lisada Minna Teisendus Raam Erisoovid Abi void nihutadaH(Kahendpuu kp, Tipp t, int xnihe) abiks » Antud: kop - kahendpuu, t - selle tipp, xnihe - nihke suurus;  $\rightarrow$ . » Tulemus: antud kp tipust t algava alampuu tippude x-koordinaadile liidetud xnihe  $\rightarrow$ . if  $(t = null)$ Tipp vas =  $kp.vasakAlluv(t);$ Tipp par =  $kp.parentluv(t);$ nihutadaH(kp, vas, xnihe);» nihutadaH(kp, par, xnihe);» t.seadaKoordinaadid $(t.x() + xnihe, t.y())$ ;»